## **Annexure 5.7.3**

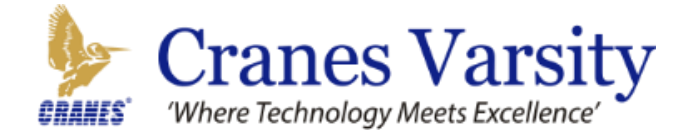

# **IOT Edge and Gateway**

**Duration– 15days**

## **Objectives**

- Understanding the concept of IOT • To gain an understanding of Internet of things using python features and their uses in developing applications.
- Understand the internals of Internet of things by connecting node devices to gat way and gateway devices to cloud and by collecting things data.
- Analyzing the data and act upon the data from the cloud.
- Exposure to technologies used in building an IOT solution

## **Takeaway**

- Explore Raspberry-pi with Python scripts
- Discover how to work with Internet of things
- Interfacing sensors with Raspberry-pi
- Analyze the data and work with cloud
- Use Raspberry pi as a server to control the things
- Master the fundamentals of IOT by building project

## **Pre-requisites**

- Basic programming and Hardware knowledge
- Basic knowledge of Python
- Basic knowledge of Microcontrollers
- Basic knowledge of Linux

## **Hardware and Software tools**

- RaspberryPi3+micro-USBcable
- Internet connectivity and Ethernet cable
- USB keyboard and mouse
- Monitor, HDMI to Serial converter
- Windows 7(or higher) system to download andportRaspberryPiOSonRaspberryPi3

## **Day1:**

### **Introduction to Python**

- Using Python Interpreter
- Python script file
- Print Message to Standard Output
- Variables and data types
- Reading Input from console
- Type Conversion
- Arithmetic Operators and Conditions

#### **Day2:**

#### **Control Flow**

- Relational Operators
- if…else statement
- Logical operators
- While Loops
- Break and continue statement
- Loops with else statement
- Pass statement
- Python for loop
- Range Function

#### **Day3:**

### **Lists and Tuples**

- Creating List
- Accessing elements from List
- List Slicing
- Joining two lists
- Repeating sequence
- Nested List
- Built-in List Methods and Functions

### **Day4**

- Searching elements in List
- Sorting elements of List
- Shallow and Deep copy
- List Comprehensions
- Conditionals on Comprehensions
- Tuples and its functions
- Inserting and Deleting Elements from List

## **Day5:**

Set and dictionary

- Creating a Set
- Adding and removing elements from set.
- Python set operations
- Creating a Dictionary
- Accessing elements of Dictionary
- Adding elements to Dictionary
- Deleting elements from a dictionary
- List as values of Dictionary
- Nested Dictionary.

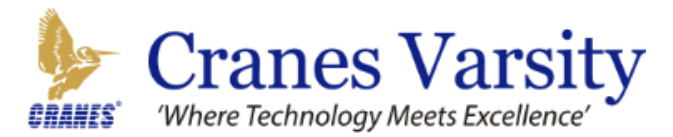

#### **Day11:**

- Interfacing ultrasonic distance Sensor
- Interfacing PIR Sensor
- LCD Interfacing with sensors

#### **Day12:**

#### **Cloud Computing**

- Connecting to cloud
- Creating Thing speak account
- RESTAPI
- Using Thing Speak API to upload data to cloud
- Connecting using MQTT

#### **Day13:**

#### **Setting RPi as a server**

- Setting RPi as a http server
- Installing the packages to setup server
- Hosting the server
- Creating the Web pag

### **Day14:**

### **Mail transfer through SMTP**

- 
- Configuring smtp configuration file (ssmtp.conf)
- Sending messages through email

### **Day15:**

#### **Mini Projects:**

- Home Automation
- Smart Agriculture Farming
- Remote Health monitoring

### **Note: Coverage of the topics and Projects mentioned will be strictly based on the student's learning ability and time.**

There will be assignments on every peripheral and enough hands on will be given with strong programming knowledge.

## **Day6 :**

### **Functions**

- Defining Functions in Python
- Function Argument
- Single Parameter Functions
- Function Returning single Values
- Functions with multiple parameter
- Function that return Multiple Values
- Functions with Default arguments
- Named arguments
- Scope and Life time of Variables
- Global specifier

## **Day7 :**

- Functional programming tools: map(), reduce() and filter()
- Lambda: short Anonymous functions
- Creating and importing modules
- Programming Examples & Assignments
- Recursion

### **Day8 :**

Introduction to IOT

- What is IOT?
- Why do we need IOT?
- How does IOT work?
- IOT Architecture- Components of IOT
- How Does an IoT Gateway Device Work?

## **RASPBERRYPI**

IntroductiontoRaspberryPi3modelB Raspbian OS:

- Setting up Raspbian OS on SD card
- Raspberry Pi hardware setup
- Basic Raspbian OS commands

## **Day9:**

## **Raspberry pi GPIO programming.**

Working with GPIO

- Flashing an LED
- Interfacing LCD
- Developing LCD package in python

## **Day10:**

## **Interfacing Sensor to RPi**

- InterfacingDHT11sensortoRpi
- Interfacing LDR Sensor to RPi

- Introduction to SMTP
- 
- 

- 
- 
- 

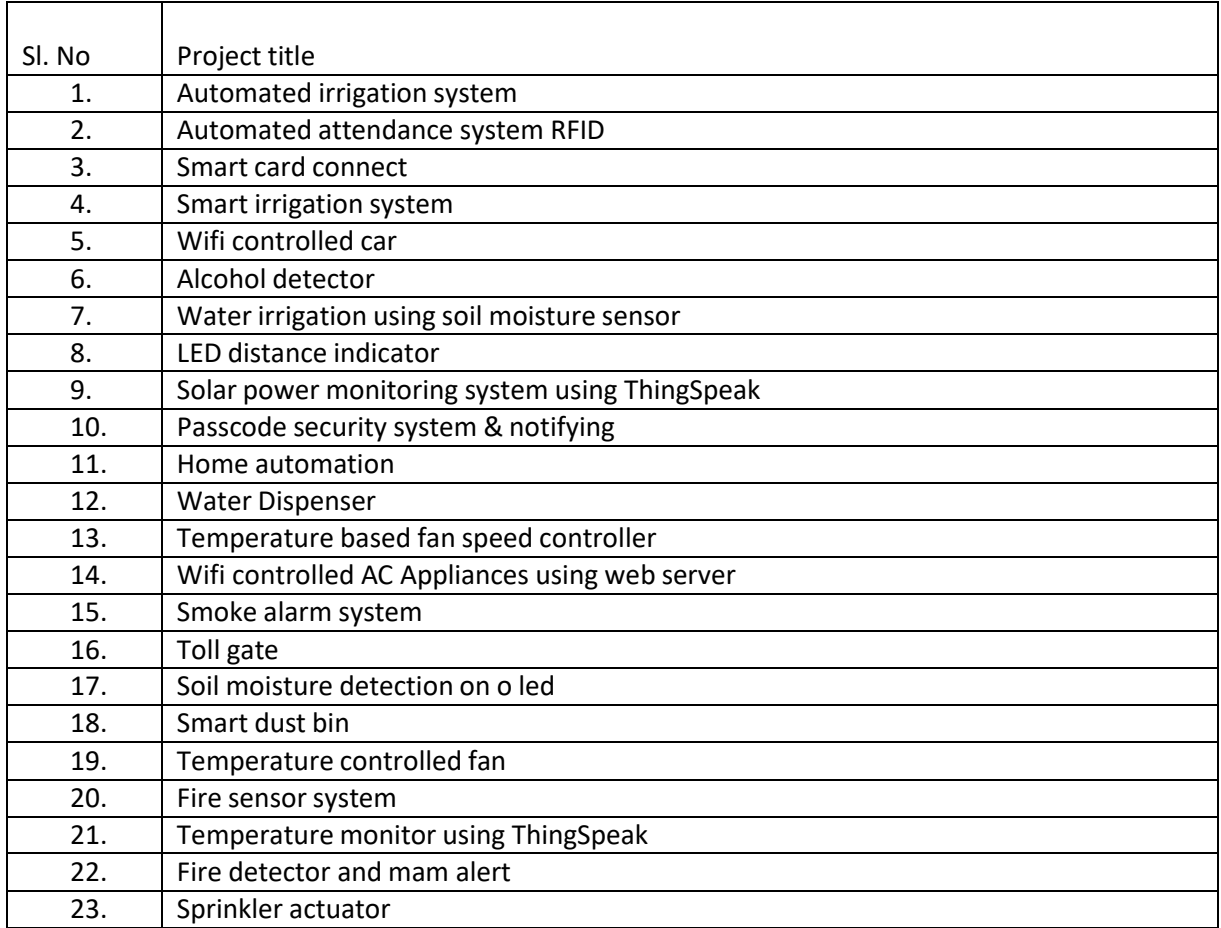

## Mini Project Titles of SKILL DEVELOPMENT PROGRAM